# **Architecture of Kylin 4.X**

- <sup>o</sup> [Part I . Why Kylin on Parquet](#page-0-0)
	- [Abstraction](#page-0-1)
	- <sup>o</sup> [Storage Engine Highlight](#page-0-2)
	- [Query Engine Highlight](#page-1-0)
		- <sup>o</sup> [Kylin 3.X or lower version](#page-1-1)
			- [Kylin 4.X](#page-1-2)
- <sup>o</sup> [Part II . How Kylin on Parquet](#page-1-3)
	- <sup>o</sup> [Cubing Step : Resources detect](#page-1-4)
		- <sup>o</sup> [Collect and dump the following three source info](#page-1-5)
		- [Adaptively adjust spark parameters](#page-1-6)
	- <sup>o</sup> [Cubing Step : Build by layer](#page-1-7)
	- [Cubiod Storage](#page-2-0)
- [Parquet file schema](#page-2-1)
- o [Part III . Reference](#page-2-2)

# <span id="page-0-0"></span>Part I . Why Kylin on Parquet

## <span id="page-0-1"></span>Abstraction

Compare to kylin architechture, the main changes include the following:

• Query Engine

Fully distributed query engine. Query task will be sumbit to spark.

• Build Engine

Spark as the only build engine.

Metadata

Metadata still can be saved into HBase, RDBMS. There's a little difference with kylin metadata, see more from MetadataConverter.scala.

• Storage Engine

Cuboids are saved into HDFS as parquet format(or other file system, no longer need HBase)

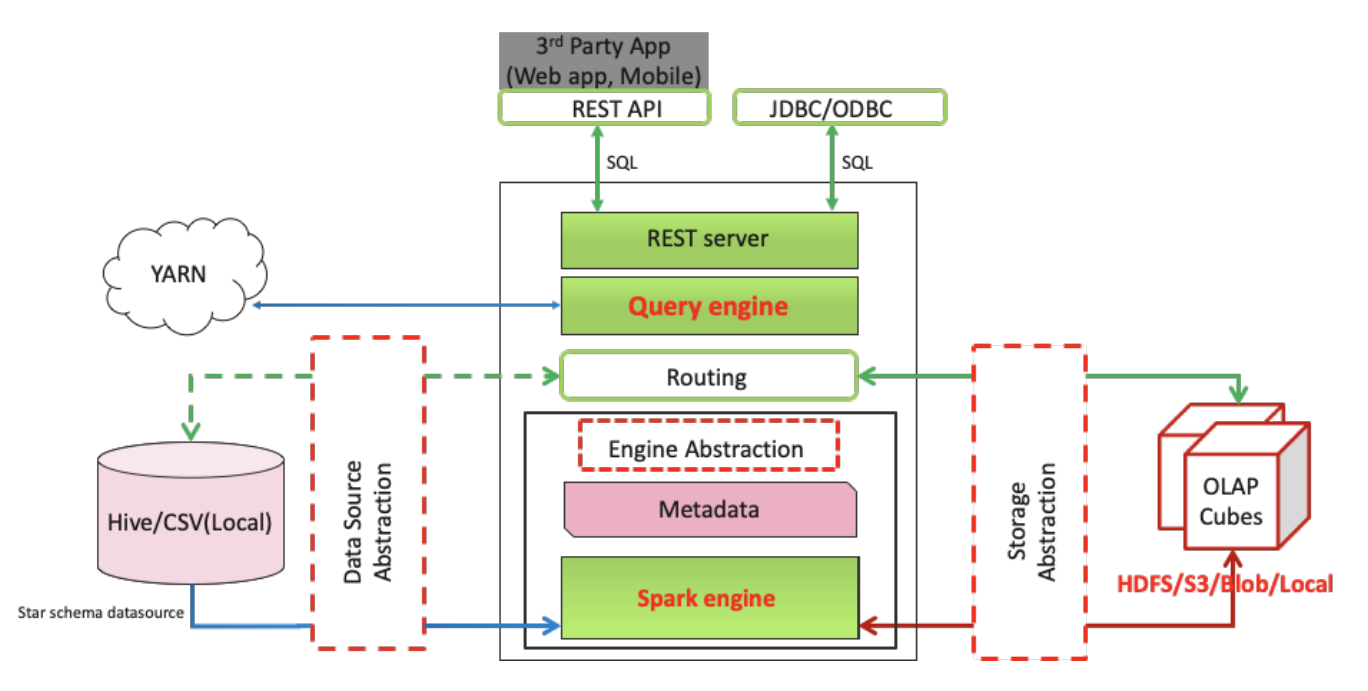

## <span id="page-0-2"></span>Storage Engine Highlight

Currently(before Kylin 4.0), Kylin uses Apache HBase as the default storage. HBase Storage is very fast, while it also has some drawbacks:

• HBase is not real columnar storage;

- HBase has no secondary index; Rowkey is the only index;
- HBase has no encoding, Kylin has to do the encoding by itself;
- HBase does not fit for cloud deployment and auto-scaling;
- HBase has different API versions and has compatible issues (e.g, 0.98, 1.0, 1.1, 2.0);
- HBase has different vendor releases and has compatible issues (e.g, Cloudera's is not compatible with others);

Kylin 4.X is going to use Apache Parquet(with Spark) to replace HBase, because:

- Parquet is an open source columnar file format;
- Parquet is more cloud-friendly, can work with most FS including HDFS, S3, Azure Blob store, Ali OSS, etc;
- Parquet can integrate very well with Hadoop, Hive, Spark, Impala, and others;
- $\bullet$ Support custom index;
- It is mature and stable;

The new build engine is faster and cost less storage space in file system. And the query engine also has a very good performance. See more with the performance from the following.

[Benchmark Report for Parquet Storage](https://cwiki.apache.org/confluence/display/KYLIN/Benchmark+Report+for+Parquet+Storage)

## <span id="page-1-0"></span>Query Engine Highlight

### <span id="page-1-1"></span>**Kylin 3.X or lower version**

- Query node calculate pressure, single bottleneck
- Hard to debug the code generated by Calcite

### <span id="page-1-2"></span>**Kylin 4.X**

- Fully distributed
- Easy to debug and add breakpoint in each DataFrame

#### [blocked URL](https://github.com/Kyligence/kylin-on-parquet-v2/wiki/images/query_compare.png)

## <span id="page-1-3"></span>Part II . How Kylin on Parquet

### <span id="page-1-4"></span>**Cubing Step : Resources detect**

#### <span id="page-1-5"></span>**Collect and dump the following three source info**

If contains COUNT\_DISTINCT measure(Boolean)

Resource paths(Array) we can using ResourceDetectUtils to Get source table infor(like source size, etc).

Table RDD leaf task numbers(Map). It's used for the next step -- Adaptively adjust spark parameters

### <span id="page-1-6"></span>**Adaptively adjust spark parameters**

Turned on by default

Cluster mode only

Affect spark configuration property

kylin.engine.spark-conf.spark.executor.instances kylin.engine.spark-conf.spark.executor.cores kylin.engine.spark-conf.spark.executor.memory kylin.engine.spark-conf.spark.executor.memoryOverhead kylin.engine.spark-conf.spark.sql.shuffle.partitions kylin.engine.spark-conf.spark.driver.memory kylin.engine.spark-conf.spark.driver.memoryOverhead kylin.engine.spark-conf.spark.driver.cores

## <span id="page-1-7"></span>**Cubing Step : Build by layer**

- Reduced build steps
- <sup>o</sup> From ten-twenty steps to only two steps
- Build Engine
- <sup>o</sup> Simple and clear architecture
- Spark as the only build engine
- All builds are done via spark
- Adaptively adjust spark parameters
- Dictionary of dimensions no longer needed
- <sup>o</sup> Supported measures
	- $\overline{\phantom{a}}$  Sum
	- **Count** Min
	- Max
	- **TopN**
	- CountDictinct(Bitmap, HyperLogLog)

## <span id="page-2-0"></span>**Cubiod Storage**

The following is the tree of parquet storage directory in FileSystem. As we can see, cuboids are saved into path specified by Cube Name, Segment Name and Cuboid Id.

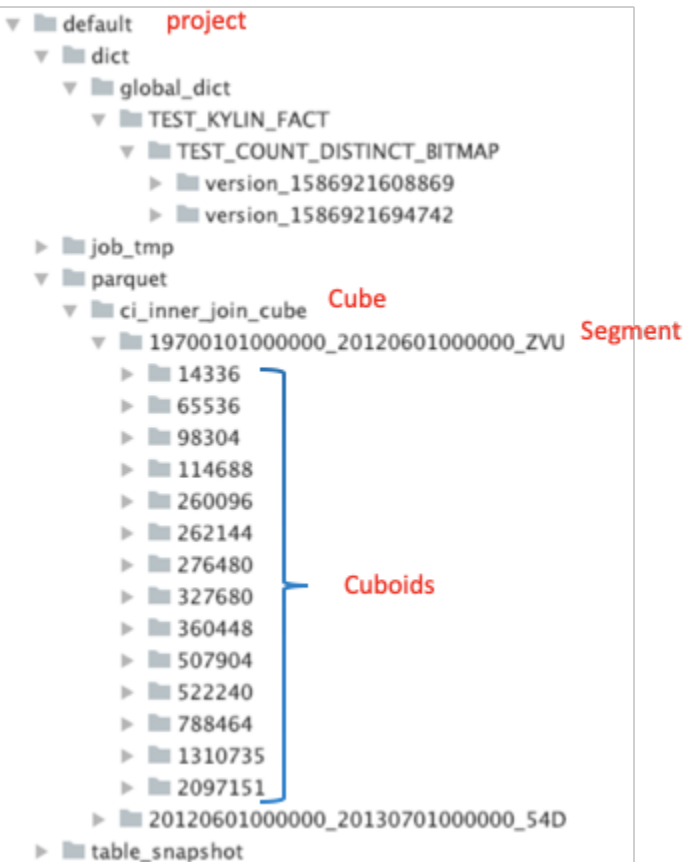

### <span id="page-2-1"></span>**Parquet file schema**

If there is a dimension combination of columns[id, name, price] and measures[COUNT, SUM], then a parquet file will be generated:

Columns[id, name, age] correspond to Dimension[2, 1, 0], measures[COUNT, SUM] correspond to [3, 4]

## <span id="page-2-2"></span>Part III . Reference

[Code Design Diagram](https://cwiki.apache.org/confluence/pages/viewpage.action?pageId=158870238)